# **Implementing General Contract Boundaries**

T. Stephen Strickland Matthias Felleisen **sstrickl@ccs.neu.edu matthias@ccs.neu.edu** Northeastern University Boston, MA, USA

## **Contracts and Contract Boundaries**

A contract is a specification and an agreement.

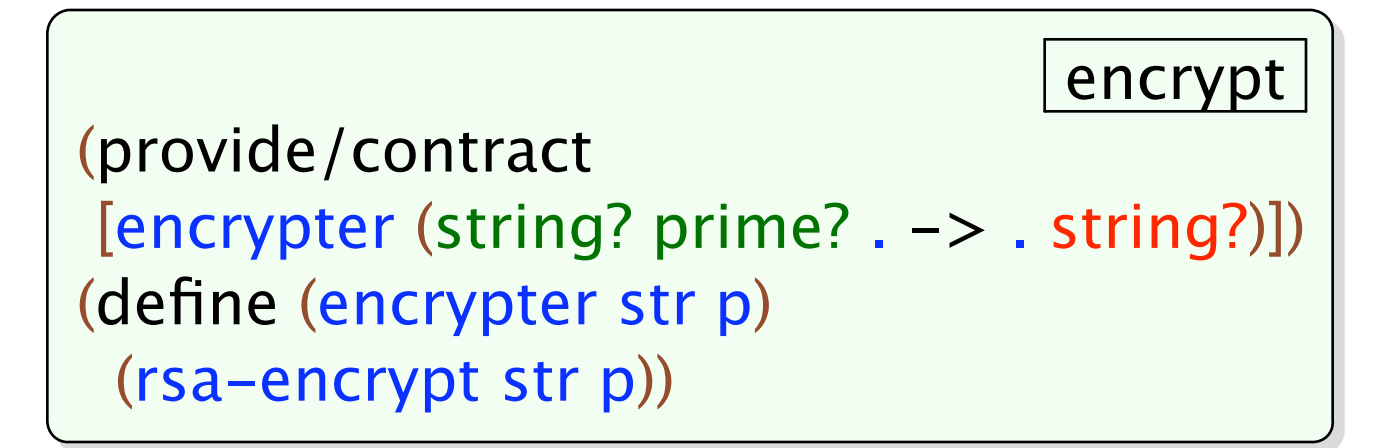

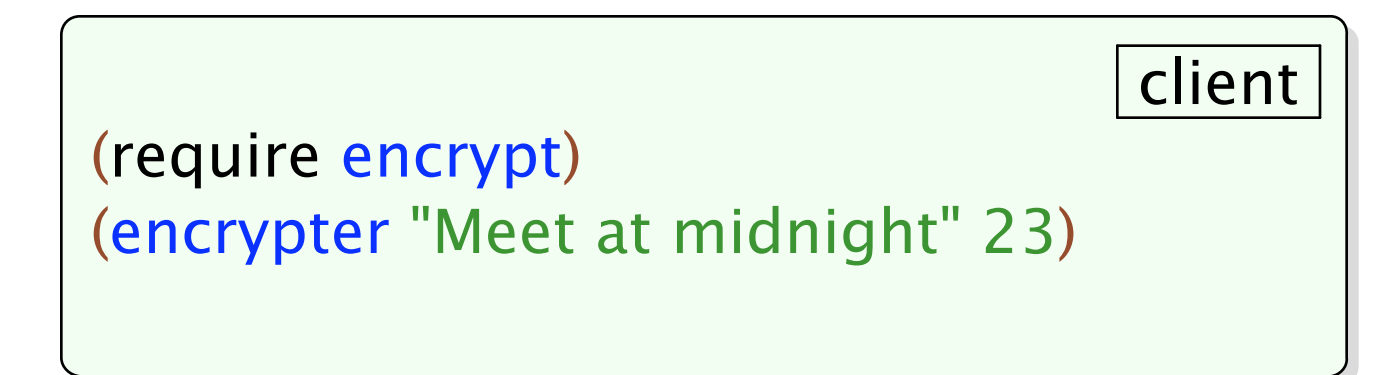

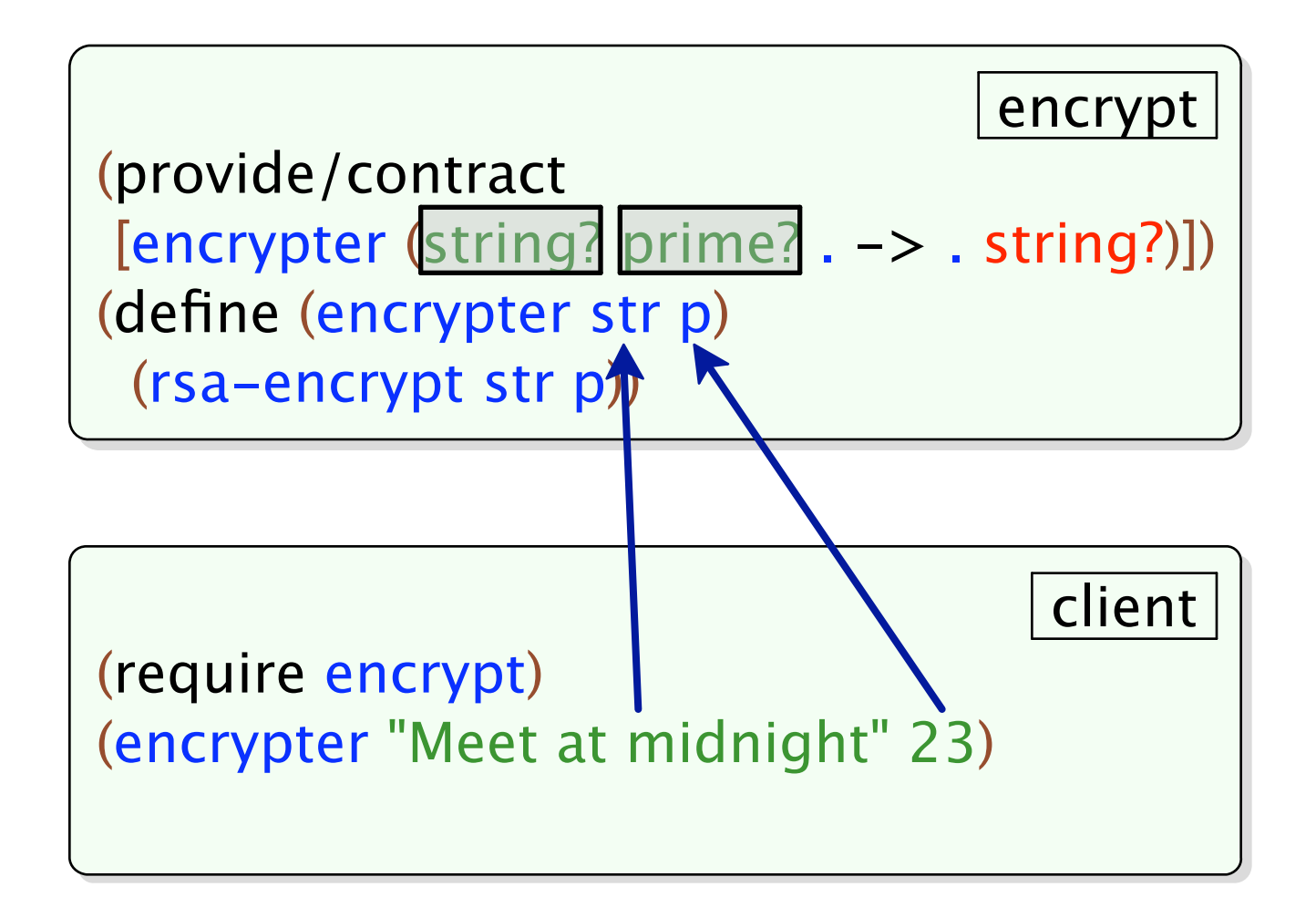

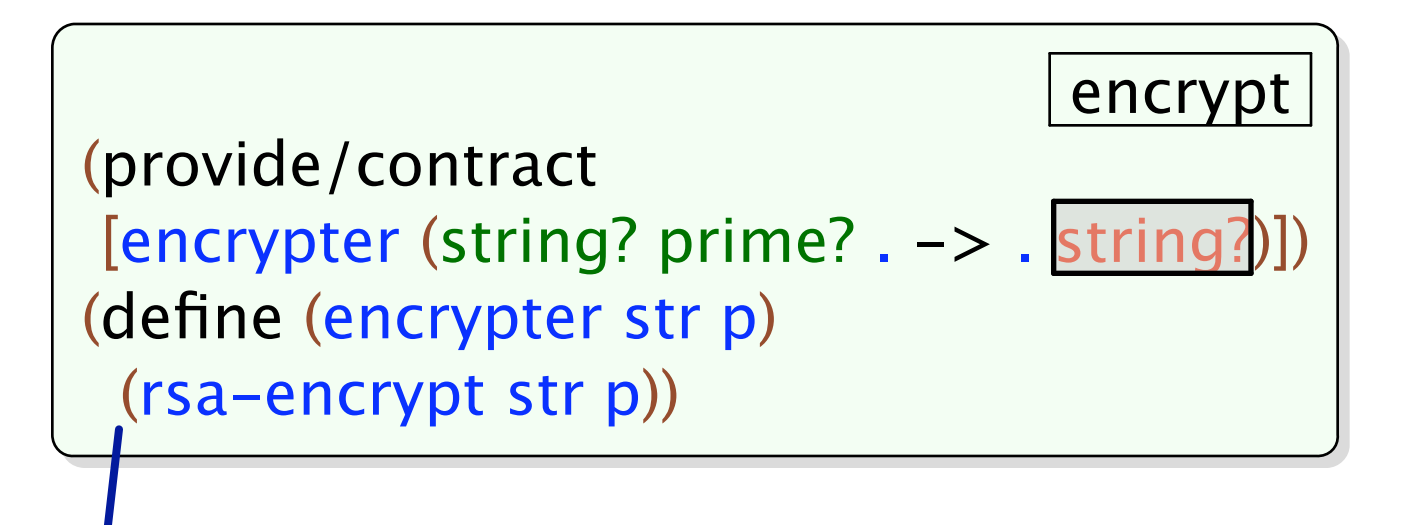

client

(require encrypt) (encrypter "Meet at midnight" 23)

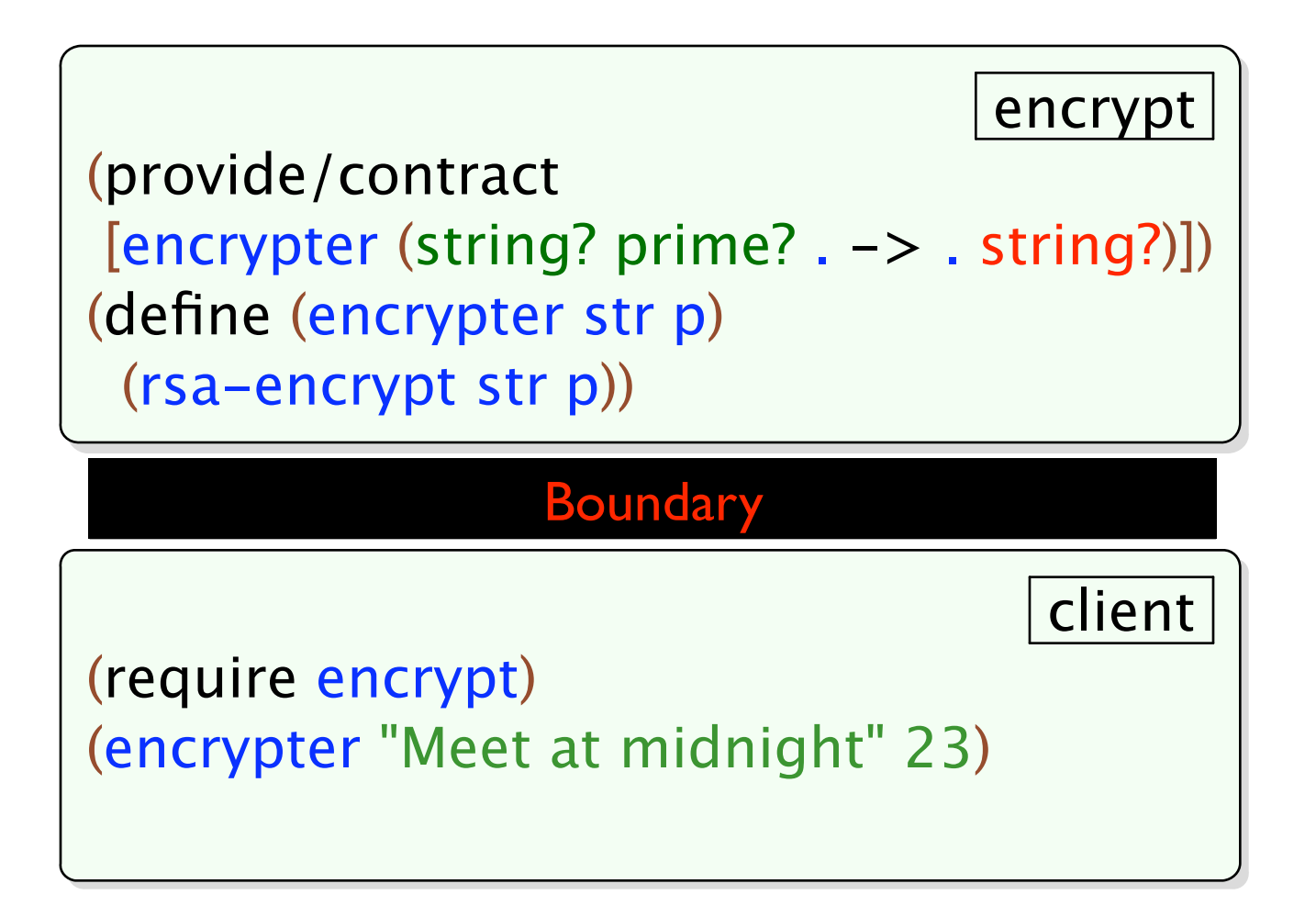

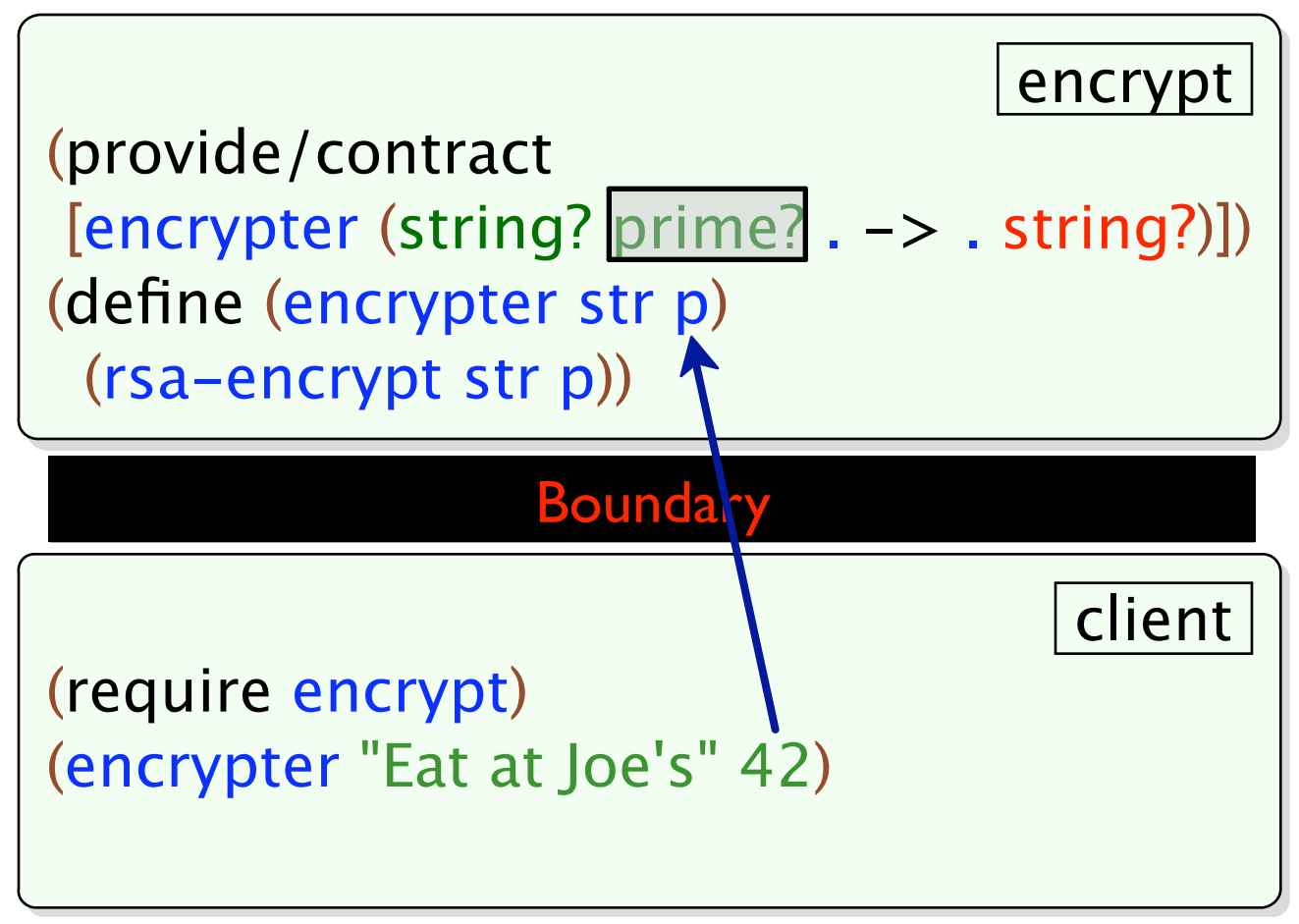

*client broke the contract (string? prime? . -> . string?) on encrypter; expected <prime?>, given:* 42

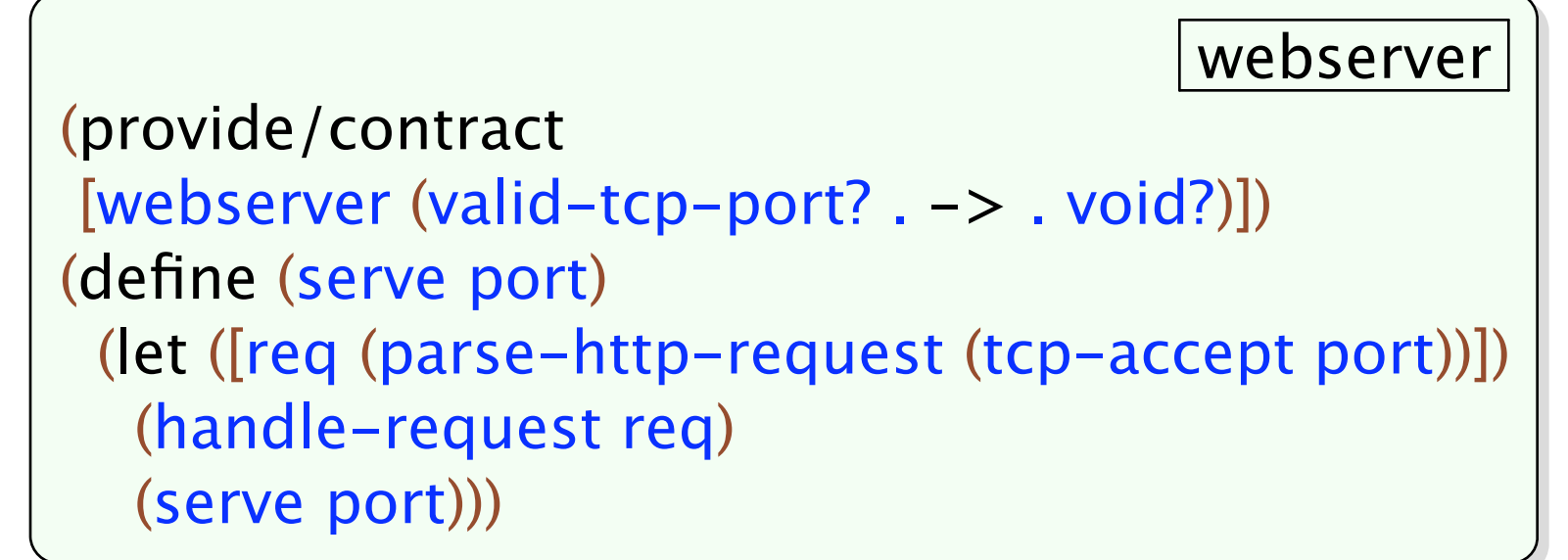

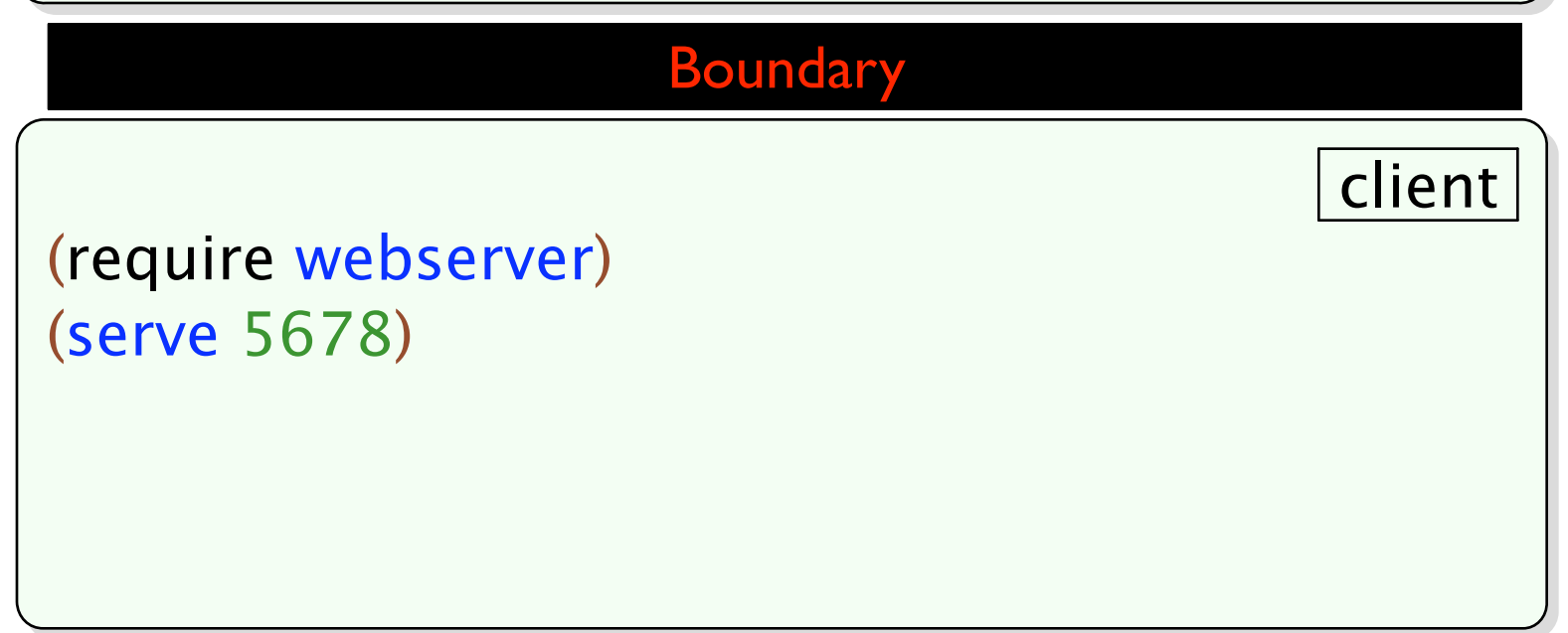

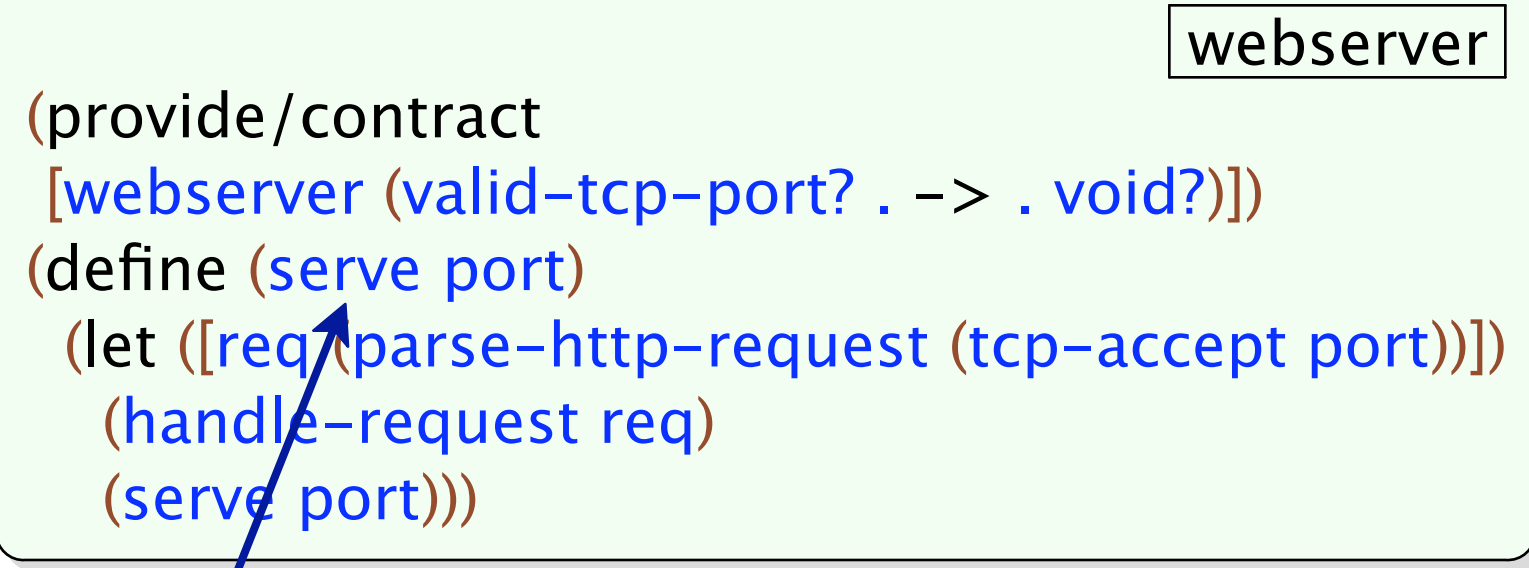

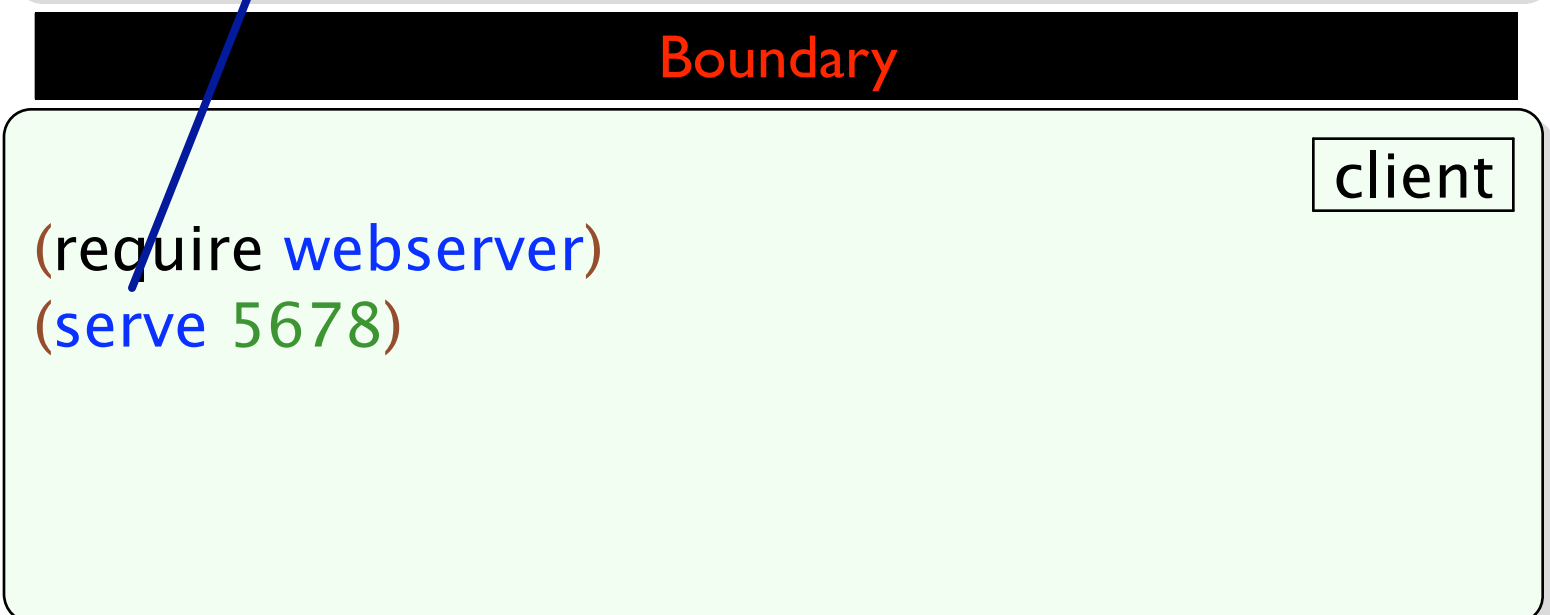

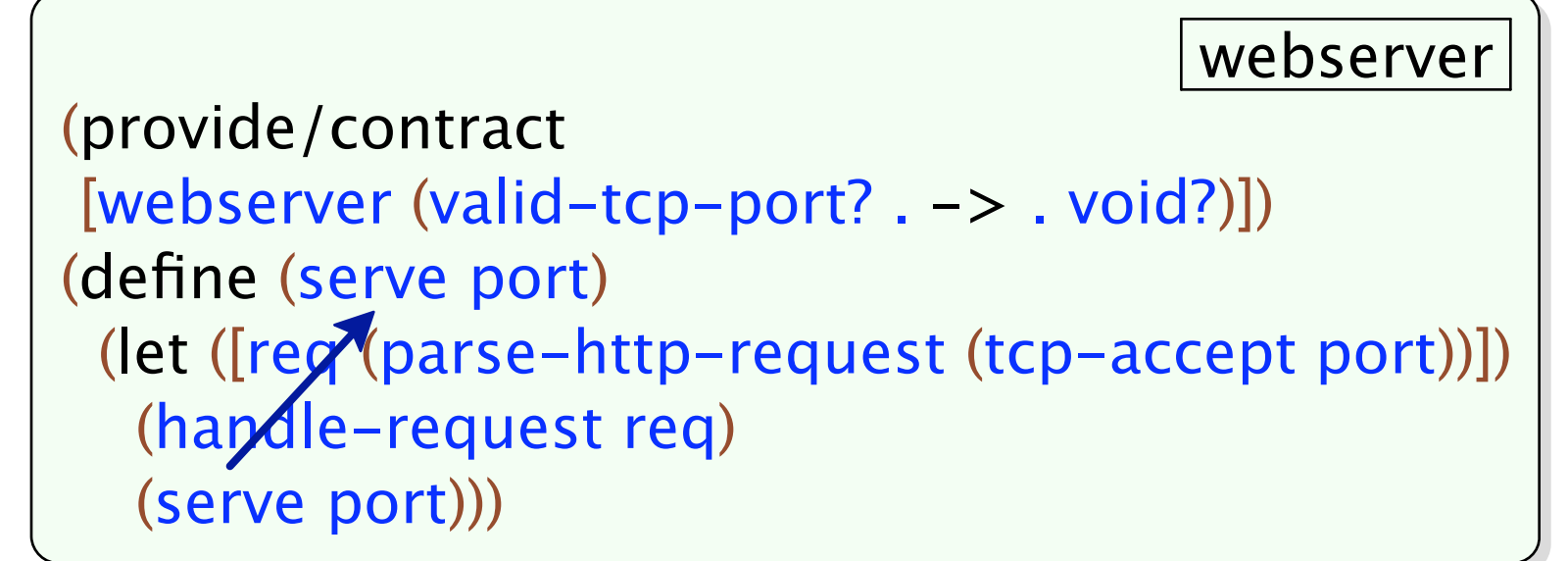

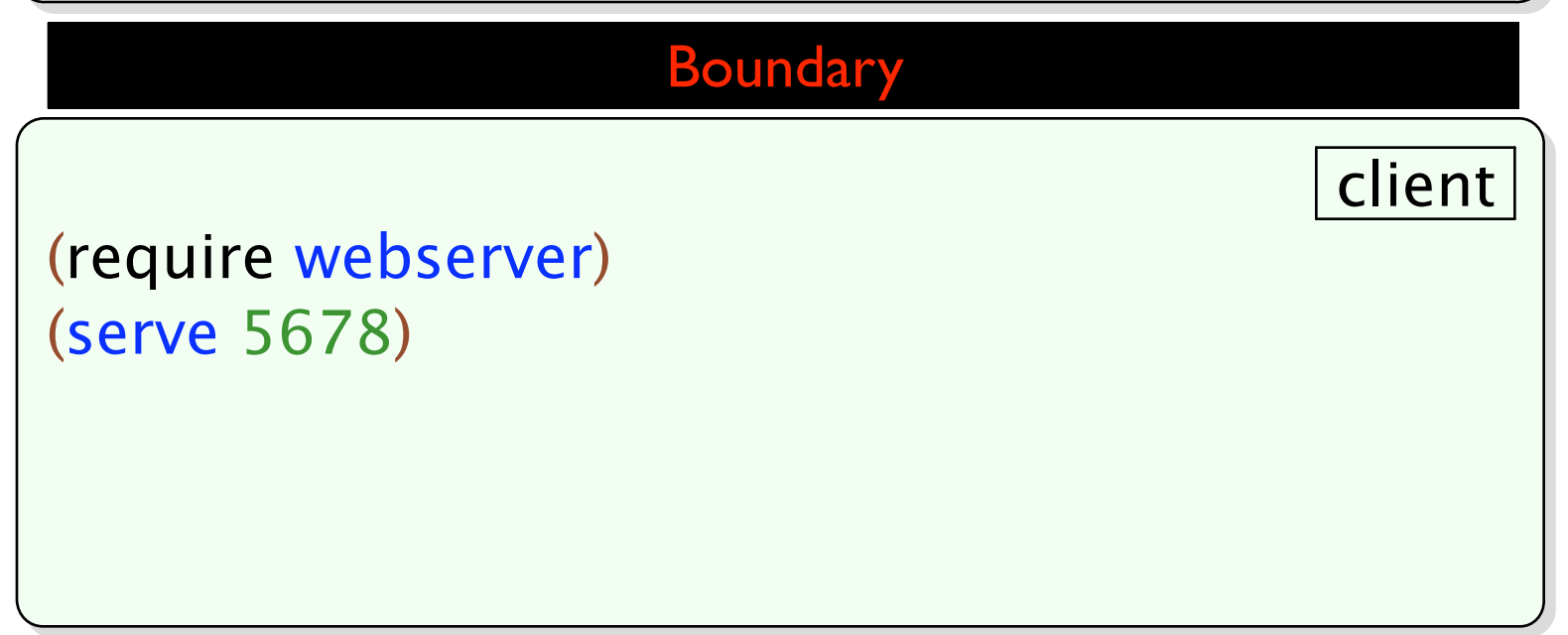

#### **Static vs. Dynamic**

The two parties agreeing to static contract boundaries can be determined at compile-time.

The two parties agreeing to dynamic contract boundaries are only determined at run-time.

PLT Scheme units are first-class, dynamically linked modules.

PLT Scheme units are first-class, dynamically linked modules.

(define-signature tcp-sig (accept listen close ...))

(define-signature web-sig (serve))

(define web-unit (unit (import tcp-sig) (export web-sig) (define (serve port) ...)))

PLT Scheme units are first-class, dynamically linked modules.

(define tcp-unit (unit (import) (export tcp-sig) ...))

(define web-unit (unit (import tcp-sig) (export web-sig) (define (serve port) ...)))

(compound-unit (import) (export web-sig) (link tcp-unit web-unit))

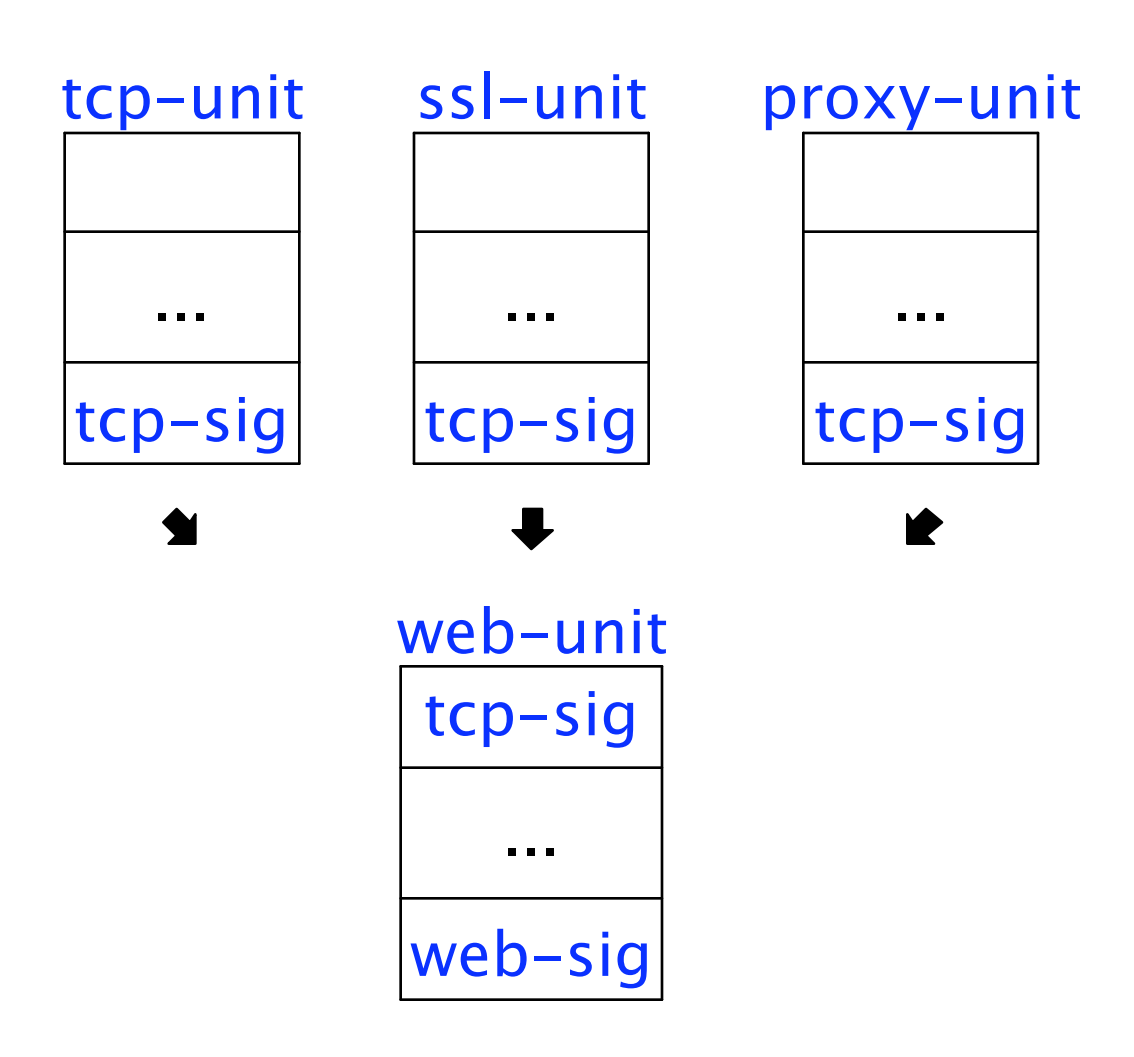

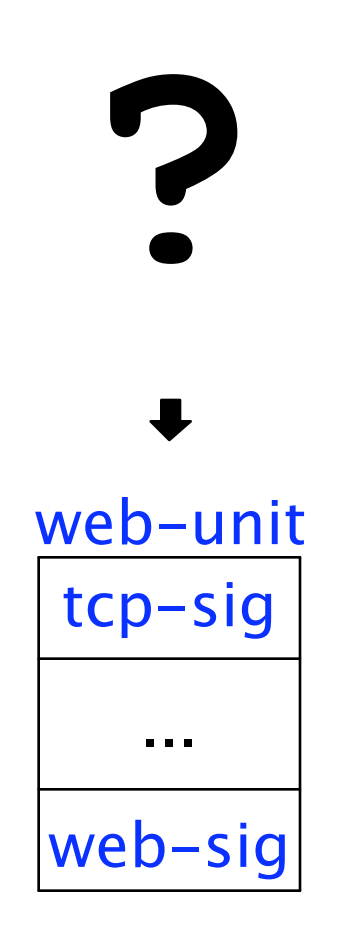

## **Implementing Contracts for Units**

Signatures contain contracts.

(define-signature web-sig ((contracted [serve (valid-tcp-port? . -> . void?)])))

```
Units handle uncontracted and contracted names
differently.
```

```
(define-signature http-request-sig
  ((contracted [parse-http-request
                (\text{input-port?} \rightarrow \text{valid-http-reg?})handle-req))
```
handle-req

parse-http-request

```
Units handle uncontracted and contracted names
differently.
```

```
(define-signature http-request-sig
  ((contracted [parse-http-request
                (\text{input-port?} \rightarrow \text{valid-http-reg?})handle-req))
```
handle-req value

parse-http-request

```
Units handle uncontracted and contracted names
differently.
```

```
(define-signature http-request-sig
  ((contracted [parse-http-request
              (nput-port? - > . valid - http - req?)])handle-req))
```
handle-req value parse-http-request |value|blame|

## **Contract Regions**

```
 auth 
(define (user-info user) ...)
(define (authenticate user passwd)
  ...
  (string=? passwd (hash-ref (user-info user) 'passwd))
  ...)
```

```
 auth 
(require user-info)
(define (authenticate user passwd)
  ...
  (string=? passwd (hash-ref (user-info user) 'passwd))
  ...)
```

```
 user-info 
(define (user-info user) ...)
(provide/contract
[user-info (-> string? (hash/c symbol? string?))])
```
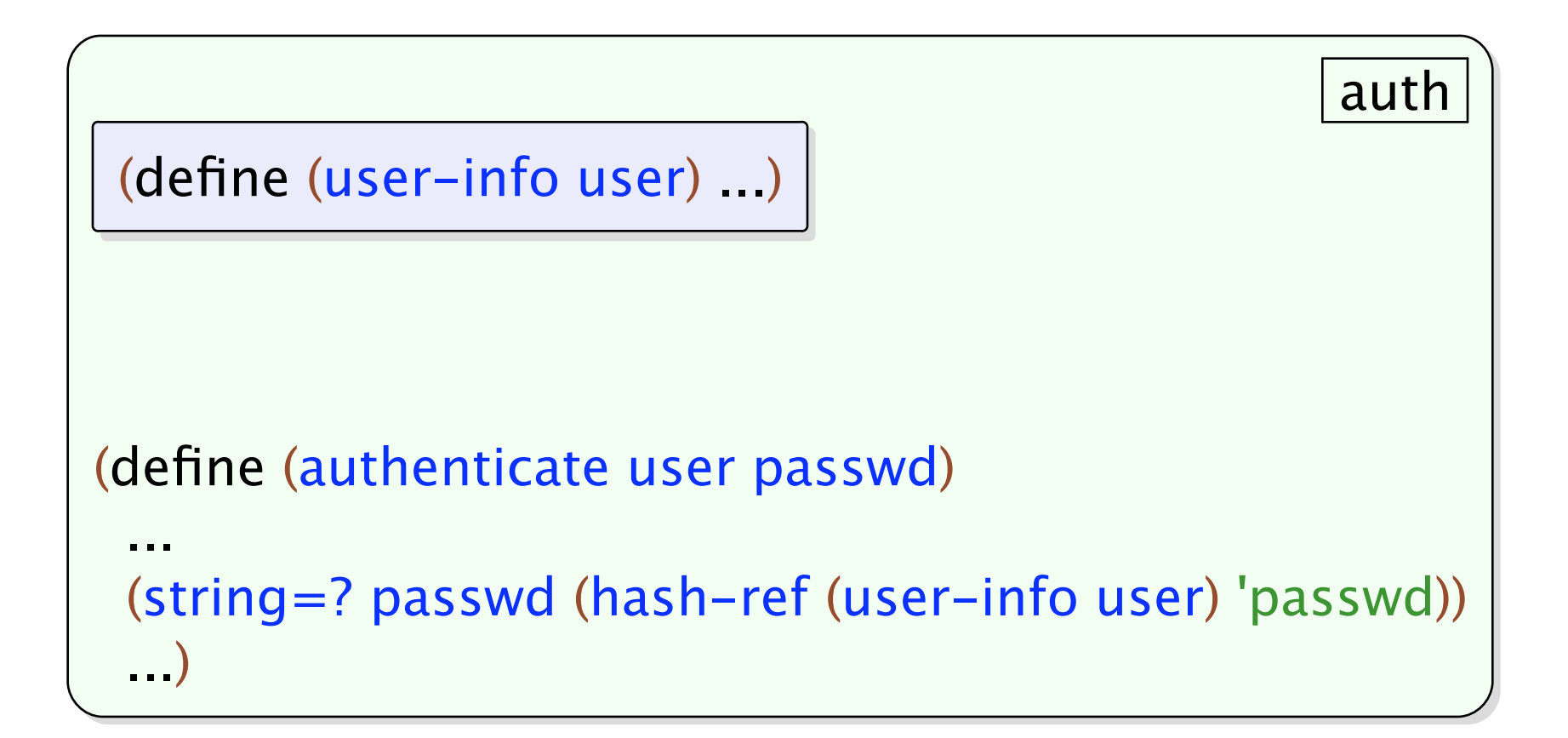

```
(with-contract user-info
  ([user-info (-> string? (hash/c symbol? string?))])
  (define (user-info user) ...))
```
auth

```
(define (authenticate user passwd)
```
...

```
 (string=? passwd (hash-ref (user-info user) 'passwd))
 ...)
```
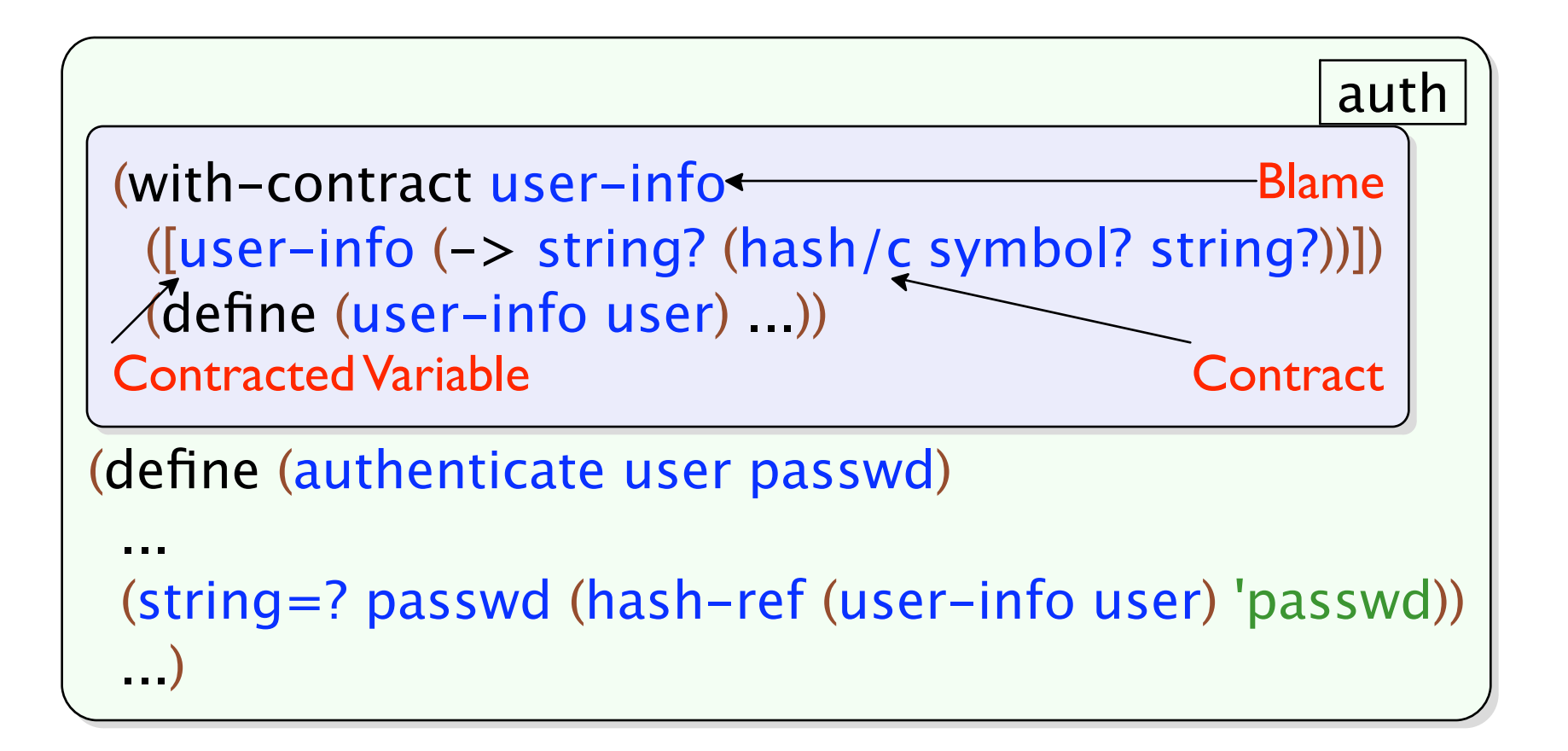

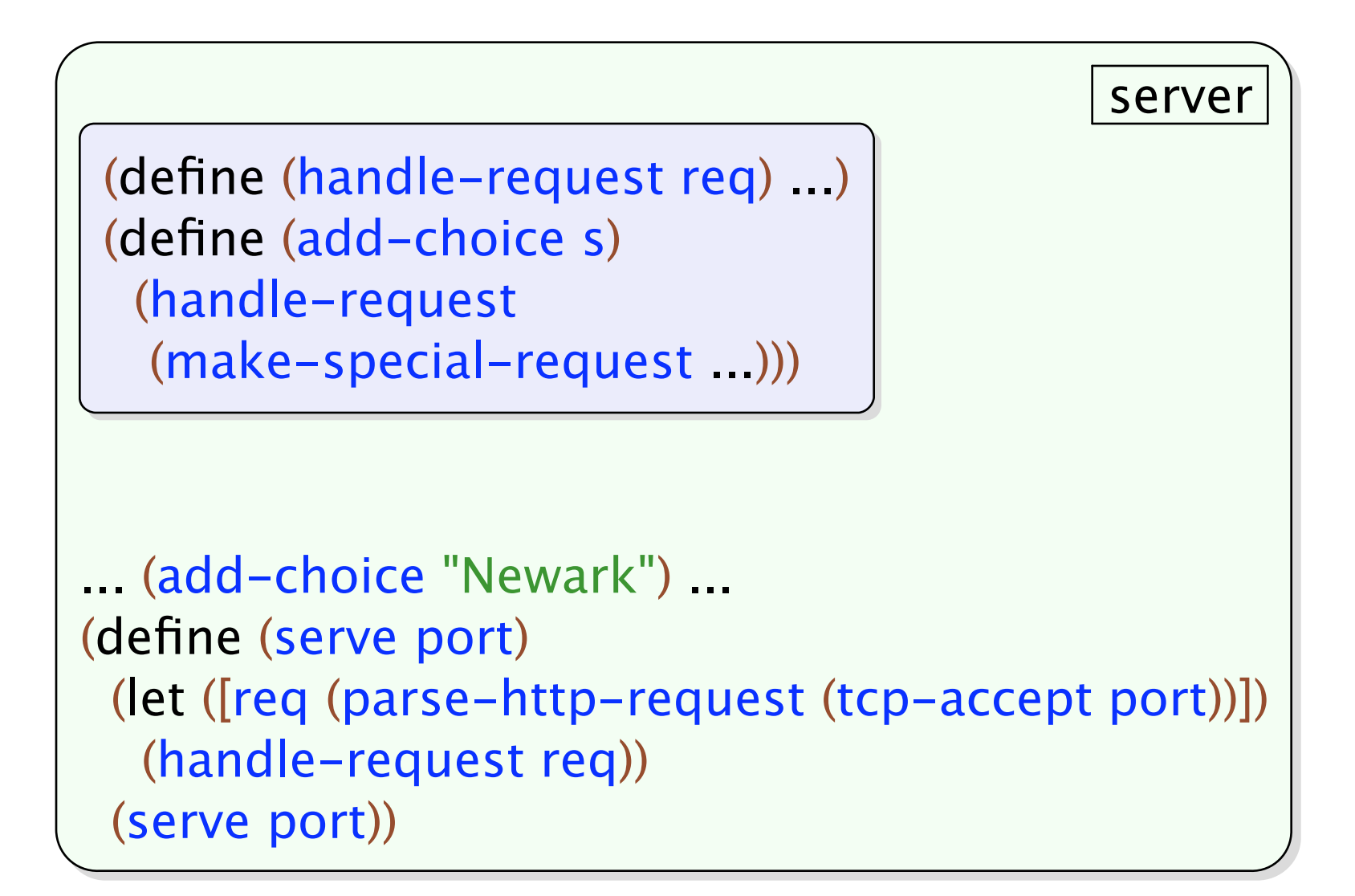

```
 server 
 (with-contract handle-request
   ([handle-request (-> valid-http-req? void?)])
   (define (handle-request req) ...)
   (define (add-choice s)
    (handle-request
    (make-special-request ...))))
... (add-choice "Newark") ...
(define (serve port)
  (let ([req (parse-http-request (tcp-accept port))])
   (handle-request req))
  (serve port))
```

```
 server 
 (with-contract handle-request
   ([handle-request (-> valid-http-req? void?)])
   (define (handle-request req) ...)
   (define (add-choice s)
    (handle-request
    (make-special-request ...))))
... (add-choice "Newark") ...
(define (serve port)
  (let ([req (parse-http-request (tcp-accept port))])
   (handle-request req))
  (serve port))
```
#### **Conclusion**

General contract boundaries: static vs. dynamic unit contracts contract regions

**http://www.plt-scheme.org**